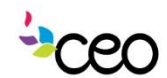

# **CCO**<br>Dperations Manual

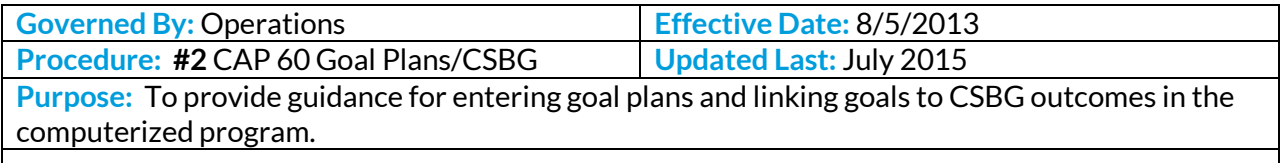

### Summary:

### Family Goals

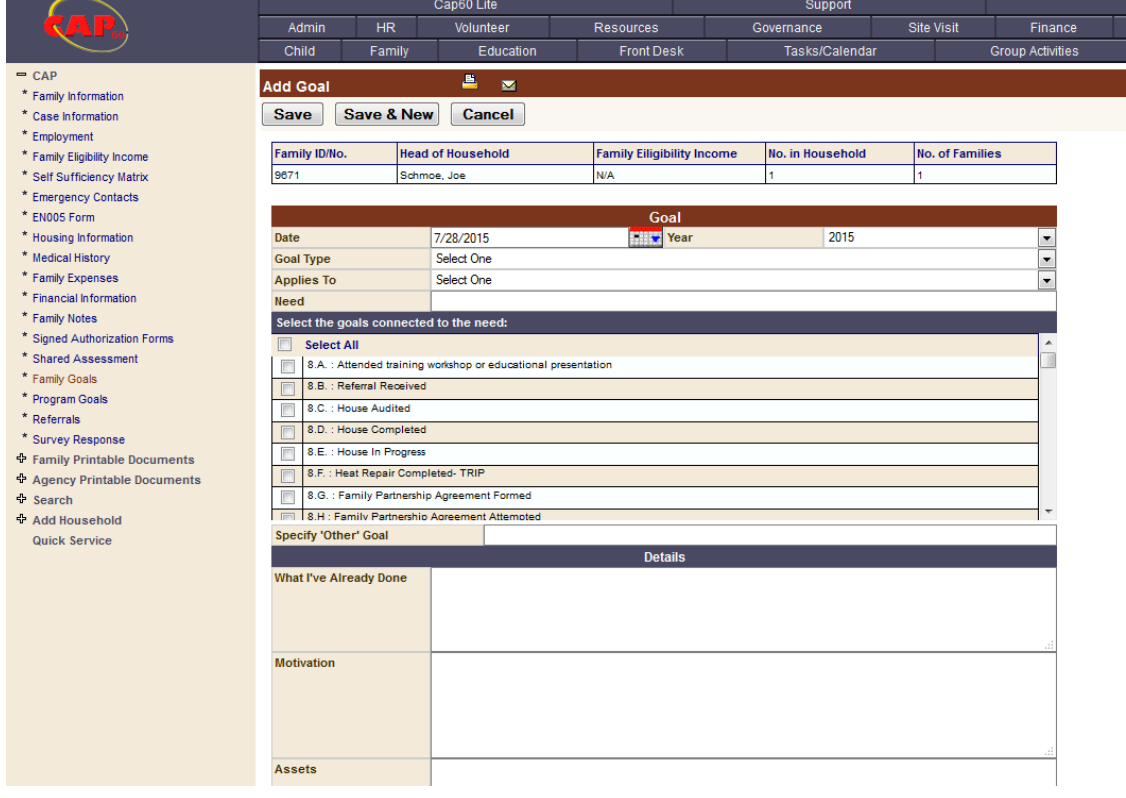

### CAP --> Family Information --> Sidebar -->Family Goals (In-depth Case Management) -->Add Goal

This page allows you to set up a Family Goal. In a Family Goal, the goal itself is a NPI or program specific goal. Enrollment and achievement of this Goal will reflect into the CSBG Report.

**Date** – Date the goal is opened.

**Year** – Should coincide with the CSBG year.

**Family Member** – This is the Family Member trying to achieve the goal.

**Need** – This lets you enter the family need that motivates the achievement of the Goal.

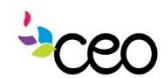

# **CCO**<br>Dperations Manual

**Motivation** – Lets you explain the motivation in more in detail.

**Assets** – Lets you list what the family has in place that will assist in meeting the Family Goal.

**What has worked in the past** – Lets you list methods and things that have historically worked for the family in their quest to meet specific goals.

**Comment** – Lets you leave any notes regarding this Family Goal.

**Achievement Date** – An "Achievement Date" must be entered for a particular goal to show up on the CSBG reports!

**Attempted** – a small check box is available at the bottom to notate when a goal was attempted.

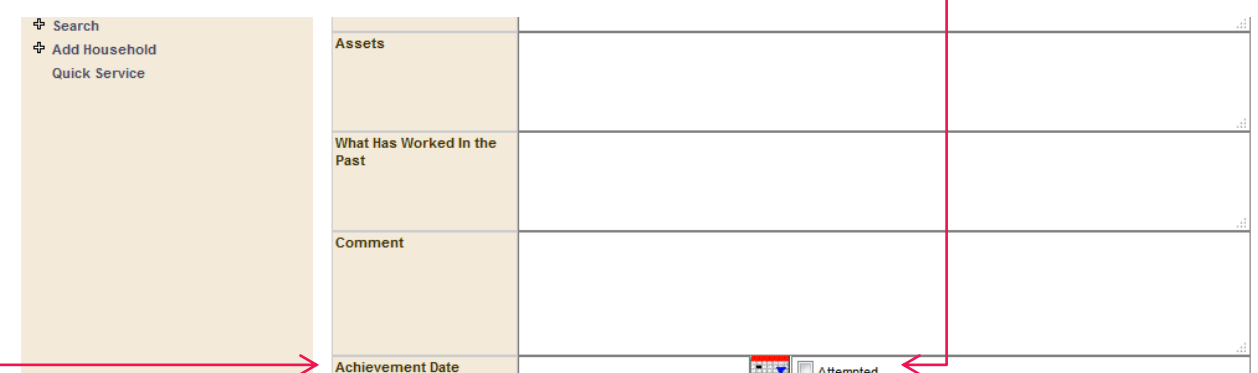

**Save** – This saves the data entered and creates a row in the Family Goals page **Save & New** – This saves the data entered and brings you back to the current page to allow you enter more Goals.

**Cancel** – This cancels the request and not save any data. It will bring you back to the Family Goals page.

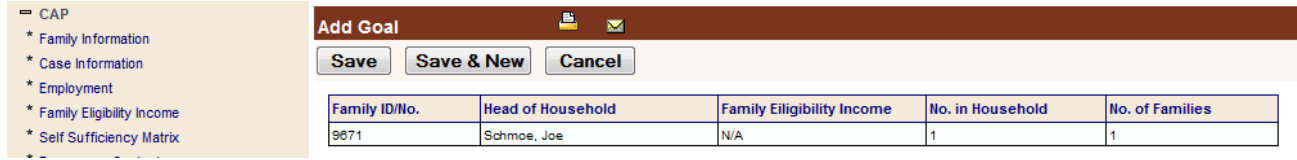

# CAP --> Family Information --> Sidebar -->Family Goals (In-depth Case Management) --> Shared Case Management Goals

Once goals are added, they can be managed from the "Family Goals" section.

**Barriers, Objectives, and Activities** – can be added quickly under "Details" Use the  $\mathscr I$  to edit in depth and  $\blacksquare$  to delete a goal.

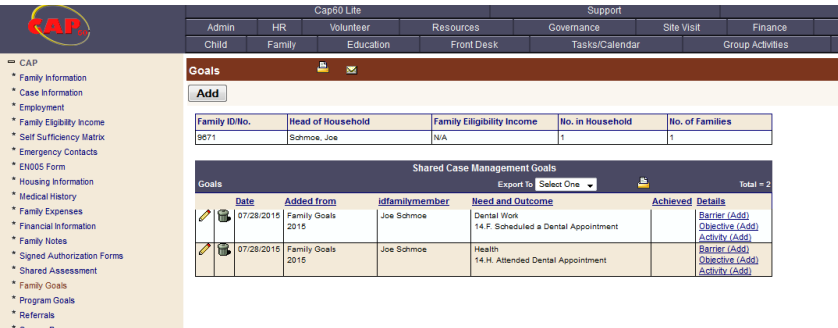

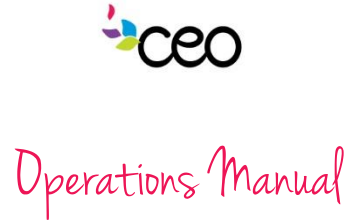

## CAP --> Sidebar -->Program Goals

This page will list all the **Program Goals** (that are mapped) and all the goals from the **"Family Goals".**

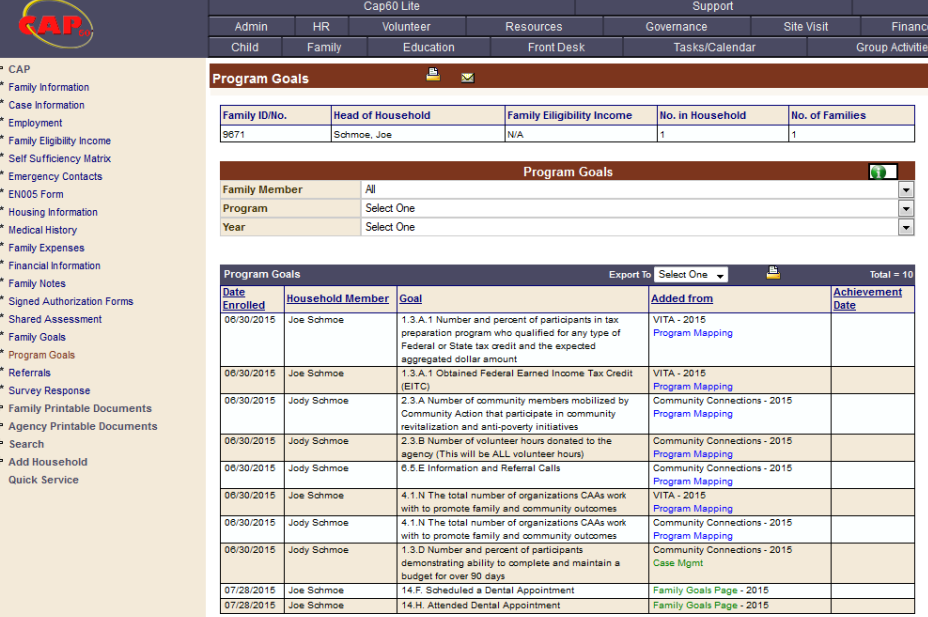